# **Coordinate** Systems

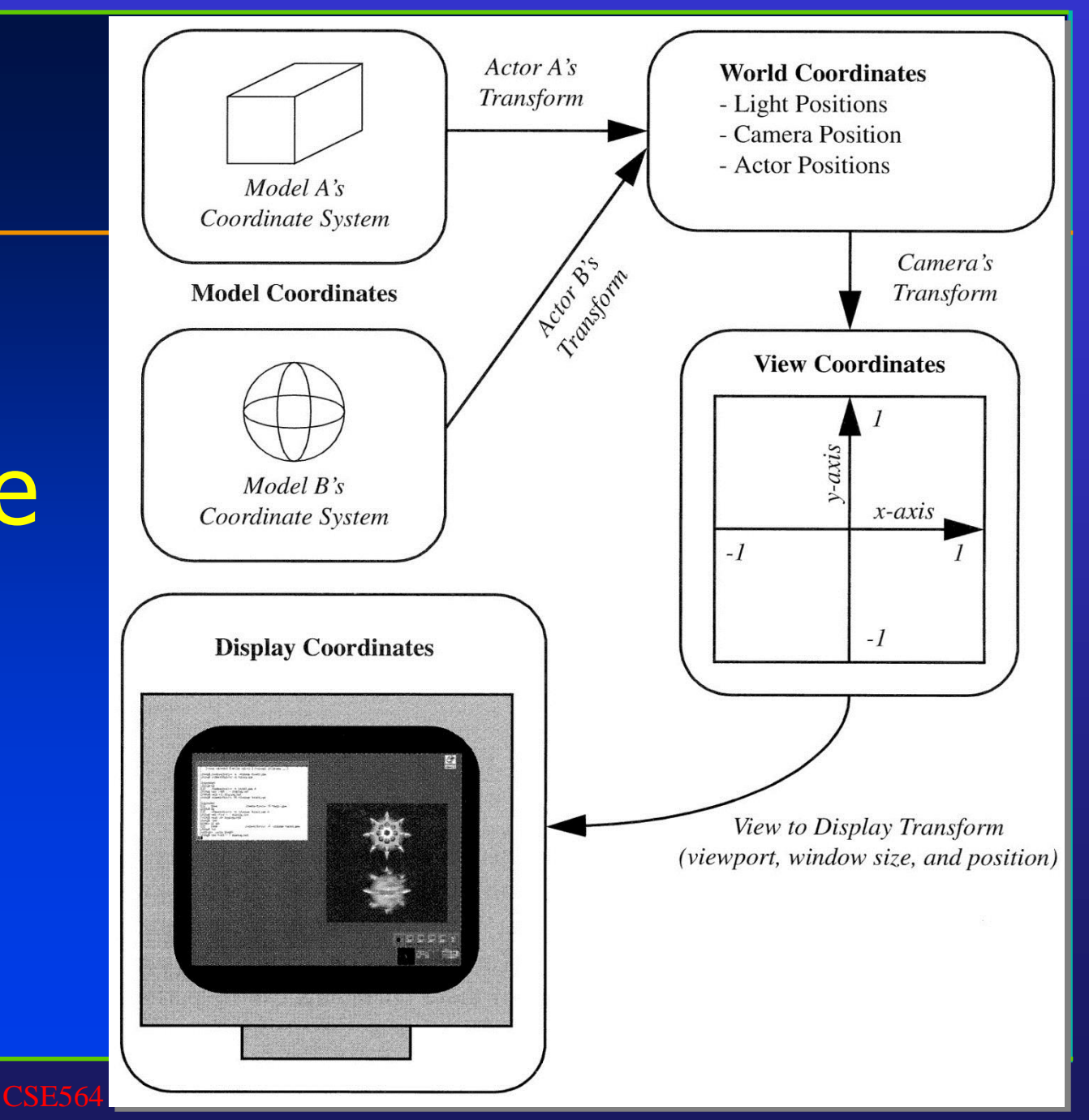

### Coordinate Systems (Computer Graphics Rendering Pipeline)

- 1. Objects in model coordinates are transformed into
- 2. World coordinates, which are transformed into
- 3. View coordinates, which are transformed into
- 4. Normalized device coordinates, which are transformed into
- 5. Display coordinates, which correspond to pixel positions on the screen
- 6. Transformations from one coordinate system to another take place via *coordinate transformations*, which we have already discussed in previous lectures

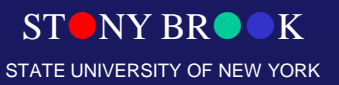

# Specify a View Volume

- Reduce degrees of freedom to make the operations easier; four steps to specify a view volume
	- 1. Position the camera (and therefore its view/image plane), the center of projection
	- 2. Orient the camera to point at what you want to see, the view direction and the view-up direction
	- 3. Define field of view:

**perspective:** aspect ratio of image and angle of view: between wide angle, normal, and zoom

**parallel:** width and height

4. Choose perspective or parallel projection

Department of Computer Science Center for Visual Computing

CSE564 Lectures

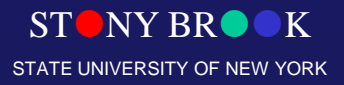

#### View Volume (Parallel Projection)

- For example, Orthographic parallel projection: Truncated view volume – Cuboid (not exactly a cube!)
- How about oblique projection???

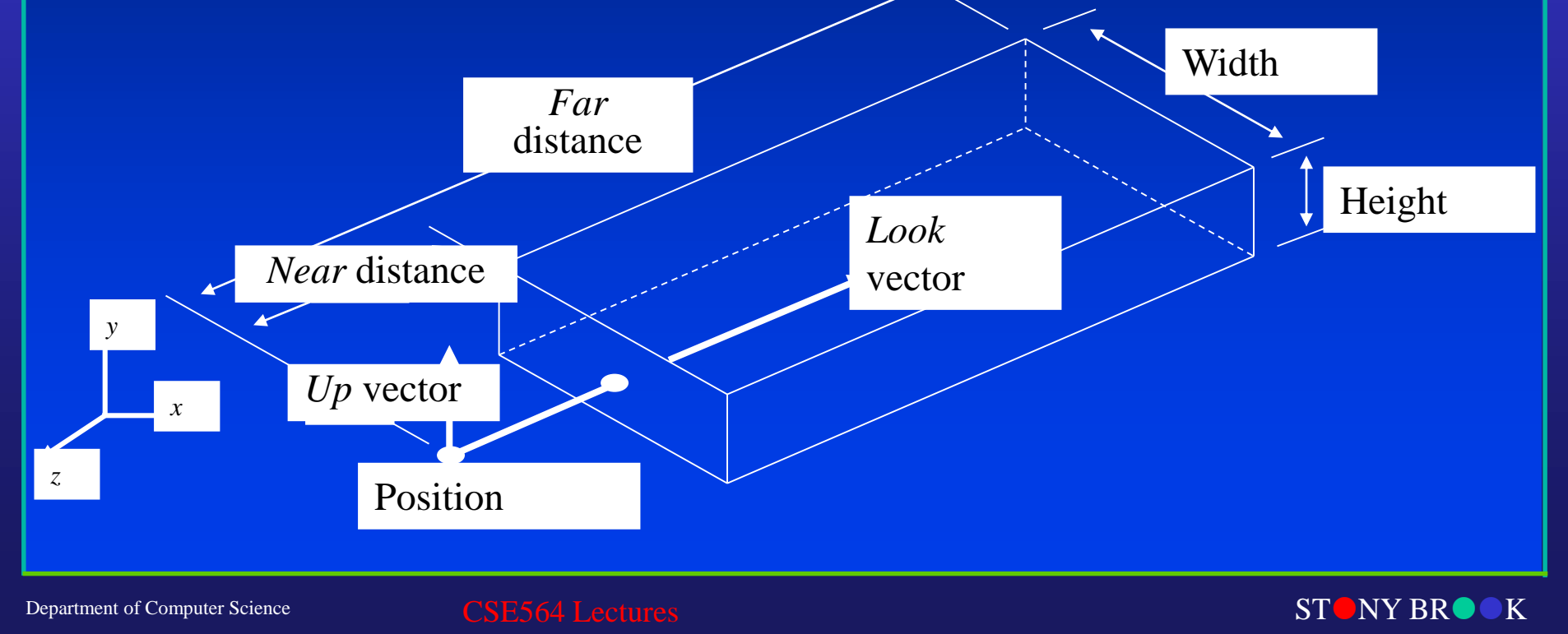

STATE UNIVERSITY OF NEW YORK

Center for Visual Computing

# 3D Viewing (Computer Graphics Display Pipeline)

- We will need to revisit the concept and the techniques for defining 3D viewing coordinate system and specifying 3D view volume for graphics pipeline.
- We will need to convert 3D view volume (both parallel projection and perspective projection) to a canonical, normalized, device-independent coordinate system, before we can display the final picture in the specified viewport on the display device!

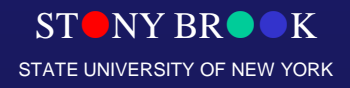

#### Basic Camera Attributes

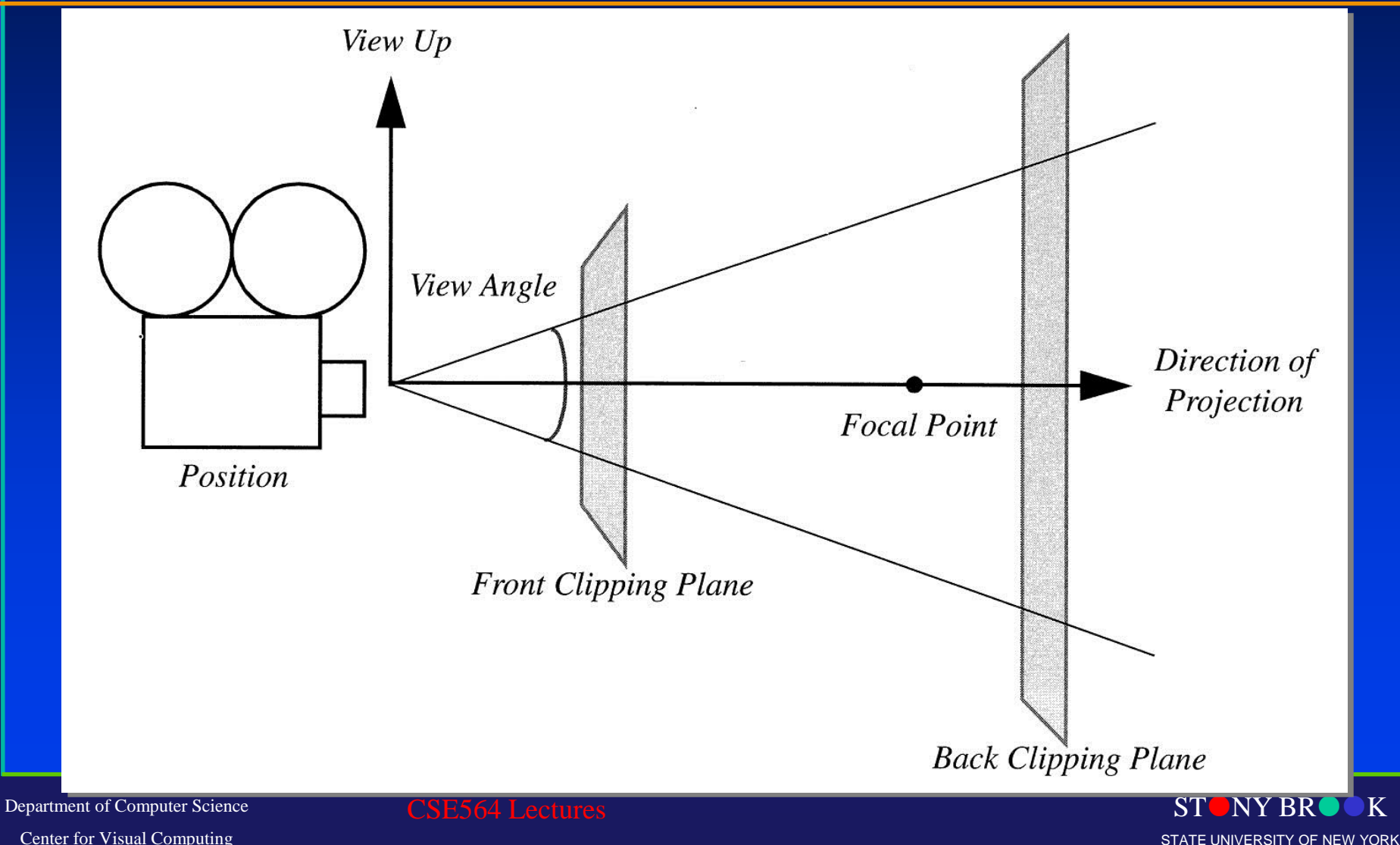

Center for Visual Computing

#### View Volume (Perspective Projection)

- Perspective projection: Truncated pyramid View frustum
- How about oblique projection???

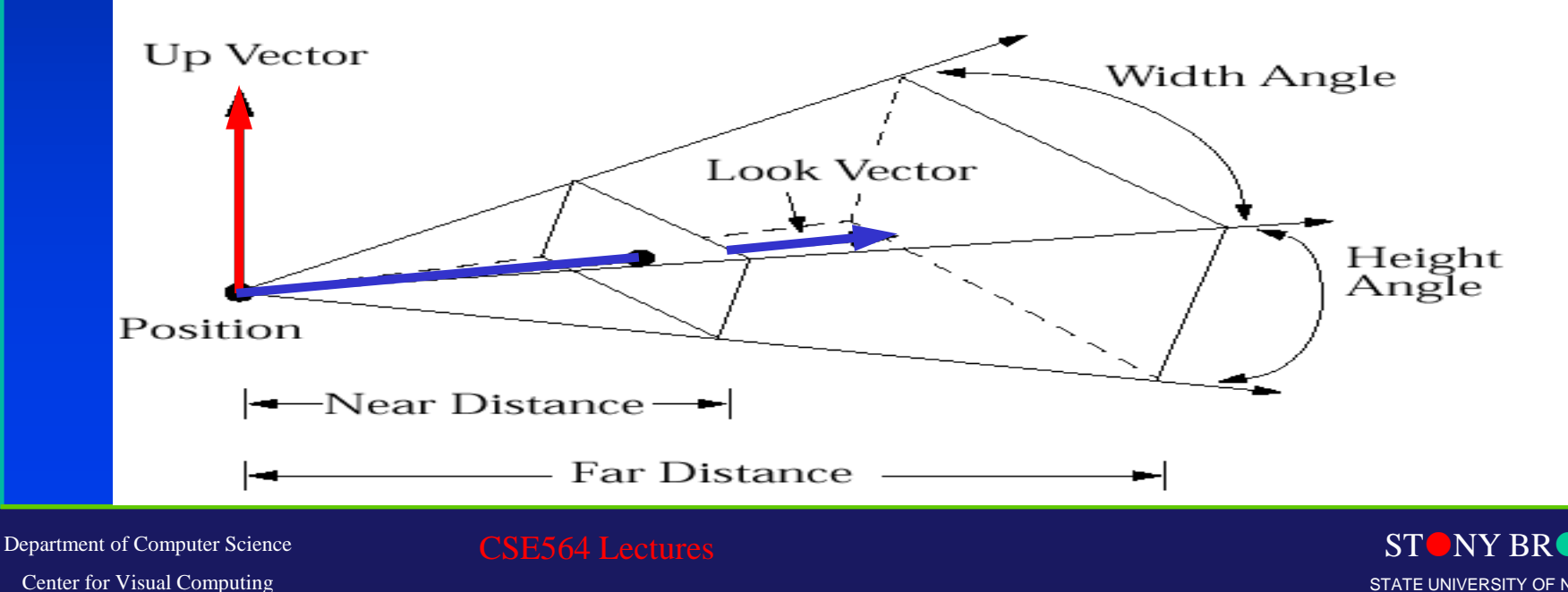

STATE UNIVERSITY OF NEW YORK

# Specifying Arbitrary 3D Views

- Definition of view volume (the visible part of the virtual world) specified by camera's position and orientation
	- *Position* (a point)
	- *Look* and *Up vectors*
- **Shape** of view volume specified by
	- *horizontal* and *vertical view angles*
	- *front and back clipping planes*
- Coordinate Systems
	- **world coordinates** standard right-handed *xyz* 3-space
	- **camera coordinates** camera-space right-handed coordinate system
		- (*u, v, n*); origin at *Position*  and axes rotated by orientation; used for transforming arbitrary view into canonical view

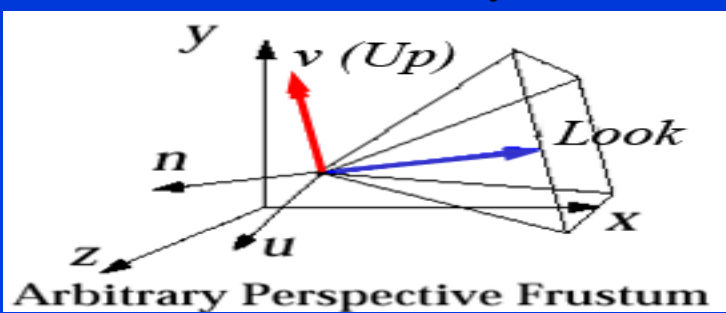

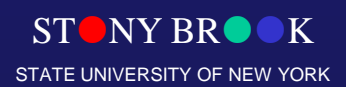

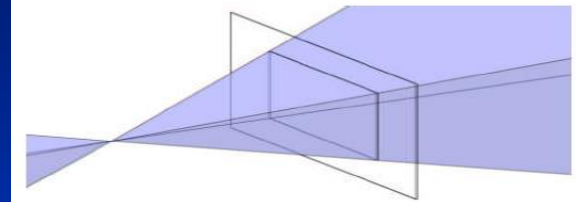

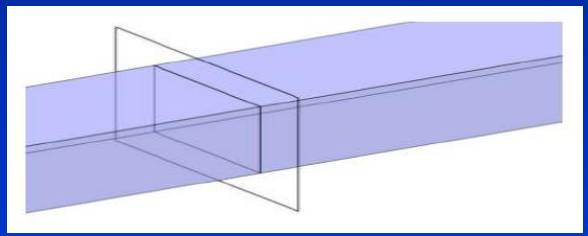

#### Defining the Parallel View Volume

glOrtho(xmin, xmax, ymin, ymax, near, far)

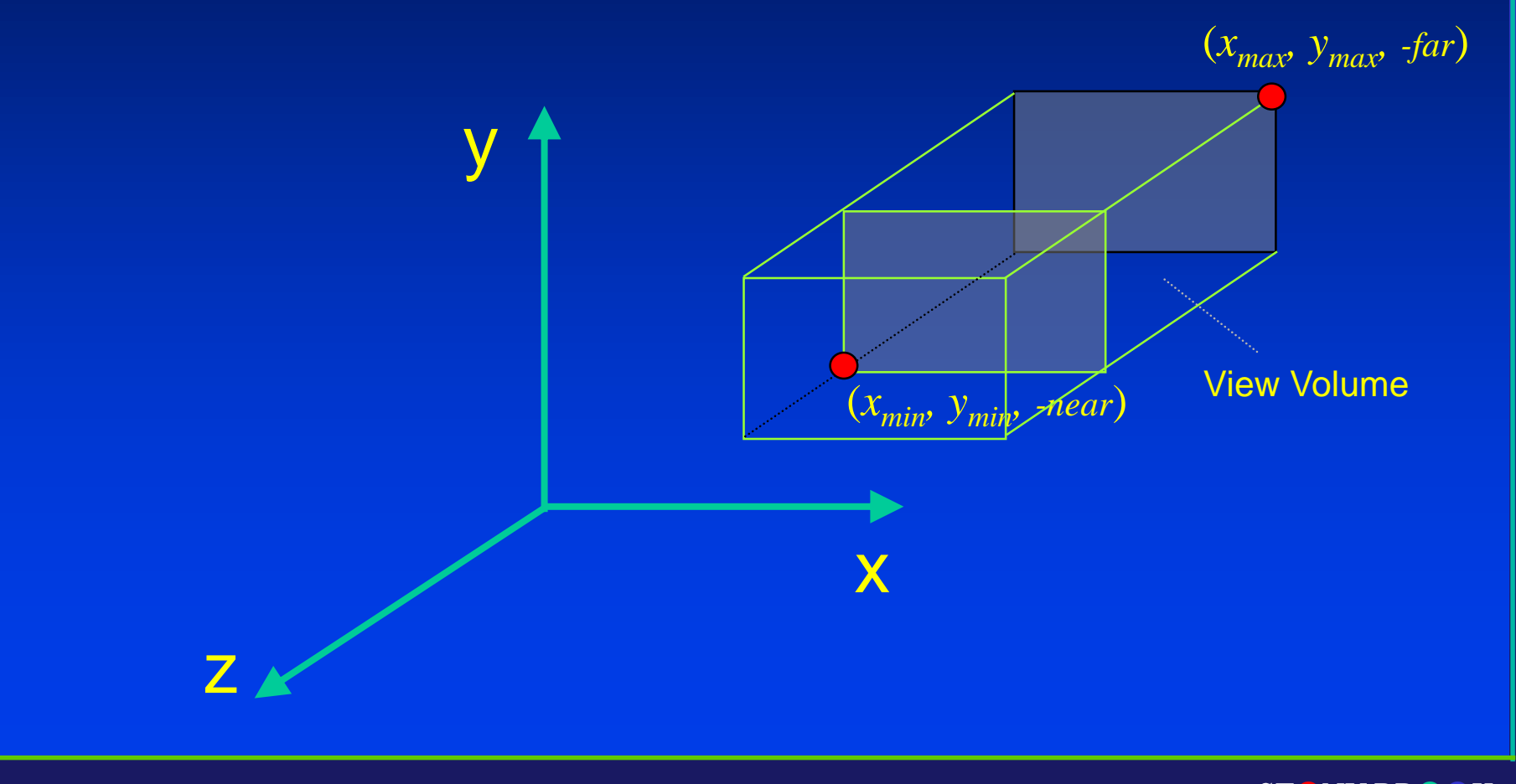

Department of Computer Science

Center for Visual Computing

**STONY BR** STATE UNIVERSITY OF NEW YORK

#### Defining the Perspective View Volume

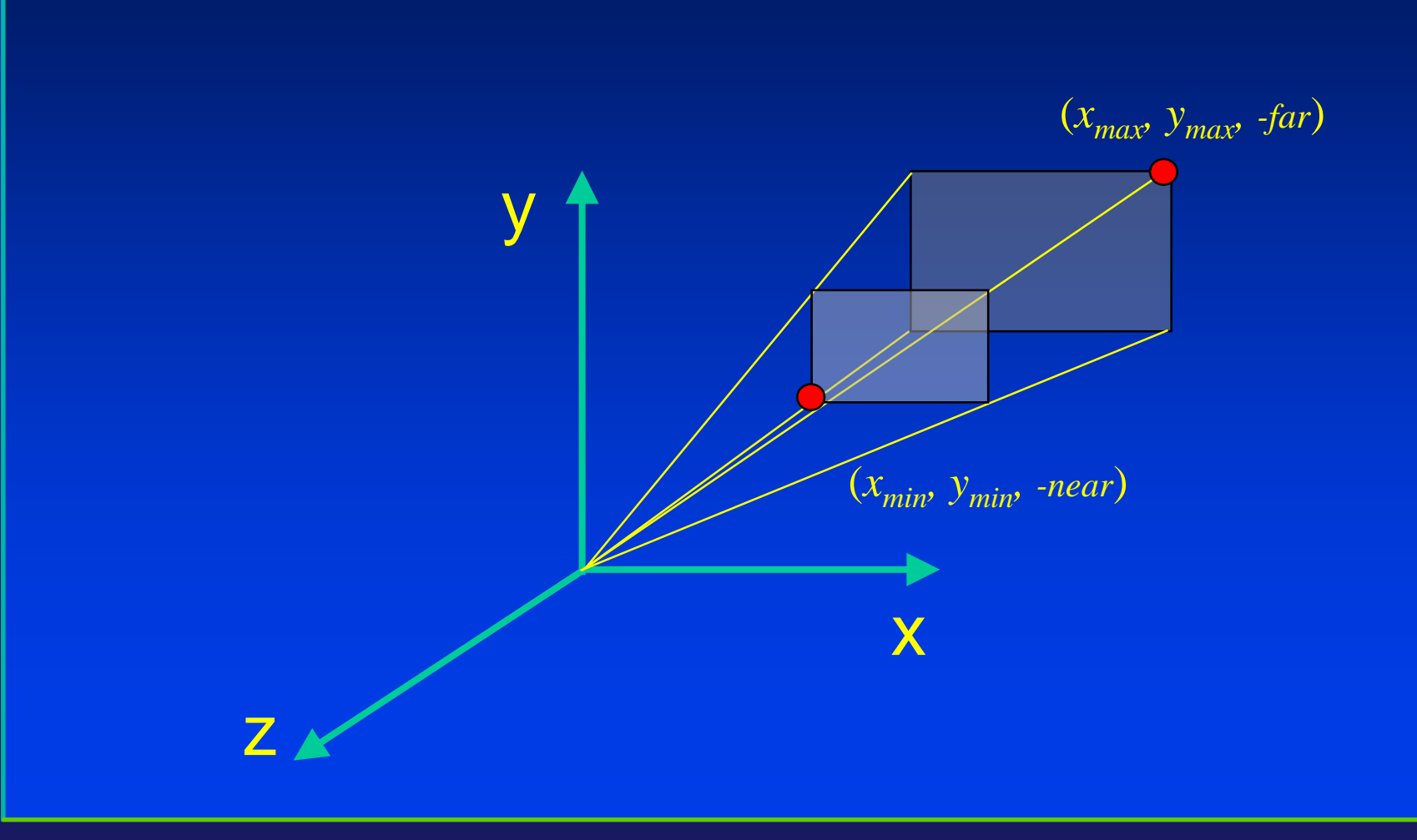

**STONY BR** STATE UNIVERSITY OF NEW YORK

Department of Computer Science

Center for Visual Computing

#### Defining the Perspective View Volume

gluPerspective(fovy, aspect, near, far)

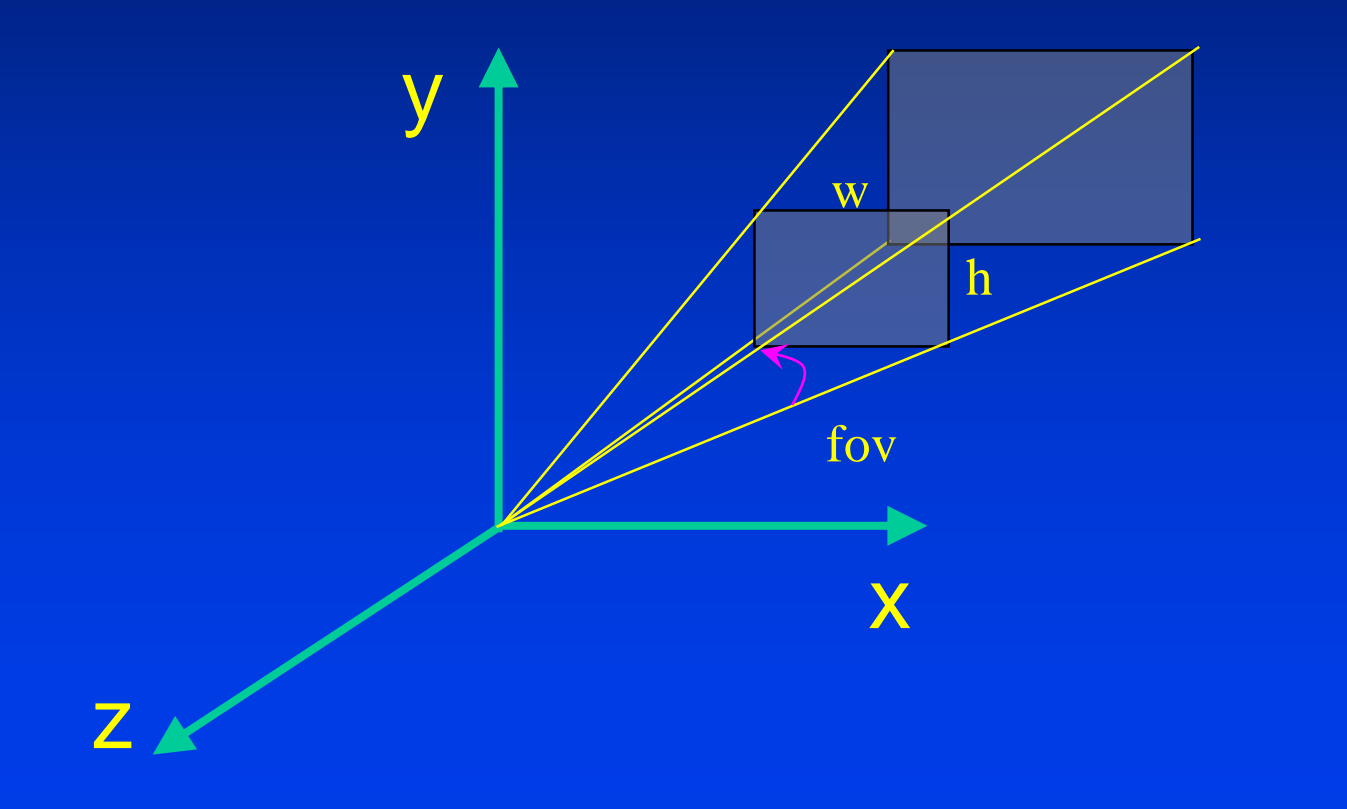

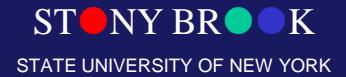

Department of Computer Science

Center for Visual Computing

#### Canonical View Volume

• This is the key for today's lecture

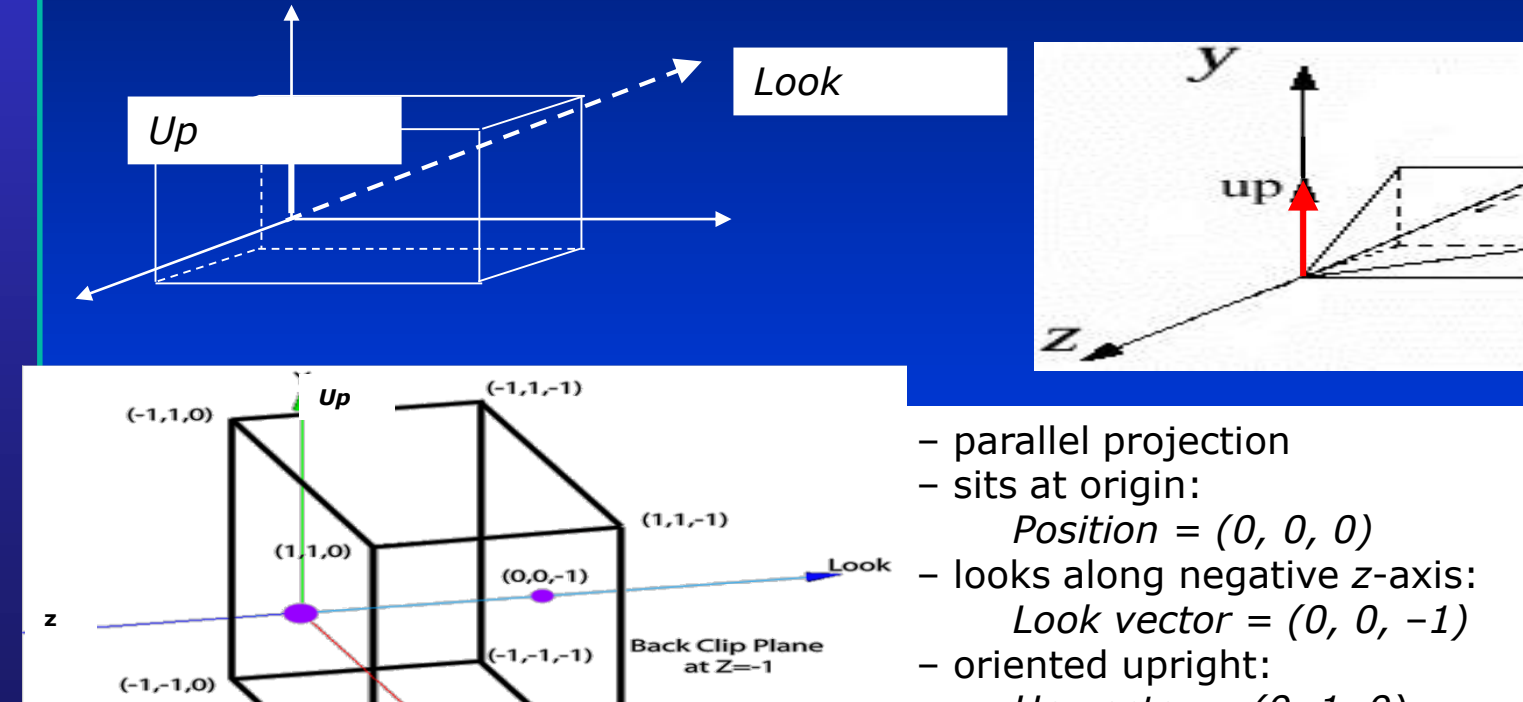

 $(1,-1,-1)$ 

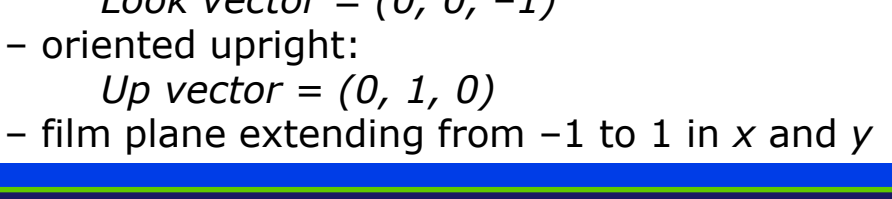

Department of Computer Science Center for Visual Computing

 $(1,-1,0)$ 

**Front Clip Plane**  $at Z=0$ 

STATE UNIVERSITY OF NEW YORK

 $\alpha$ 

X

**STONY BR** 

#### Normalizing to the Device Independent View Volume

- Goal: transform arbitrary view coordinate system to the canonical view volume (device independent), maintaining relationship between view volume and the normalized, device independent coordinate system, then take picture
	- for parallel view volume, transformation is *affine* : consisting of linear transformations (rotations and scales) and translation/shift
	- in case of a perspective view volume, it also contains a non-affine perspective transformation that turns a frustum into a parallel view volume, a cuboid
	- composite transformation to transform arbitrary view volume to the canonical view volume, named the **normalizing transformation**, is still a 4x4 homogeneous matrix that typically has an inverse
	- easy to clip against this canonical view volume; clipping planes are axisaligned!
	- projection using canonical view volume is even easier: just omit *z*coordinates
	- for oblique parallel projection, a shearing transform is part of composite transform, to "de-oblique" view volume FIRST!!!!

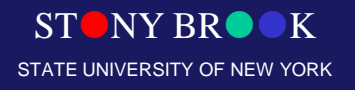

#### Specify Arbitrary 3D Viewing Coordinate System

- The original of coordinate system
- Three independent directions (mutually perpendicular with each other)

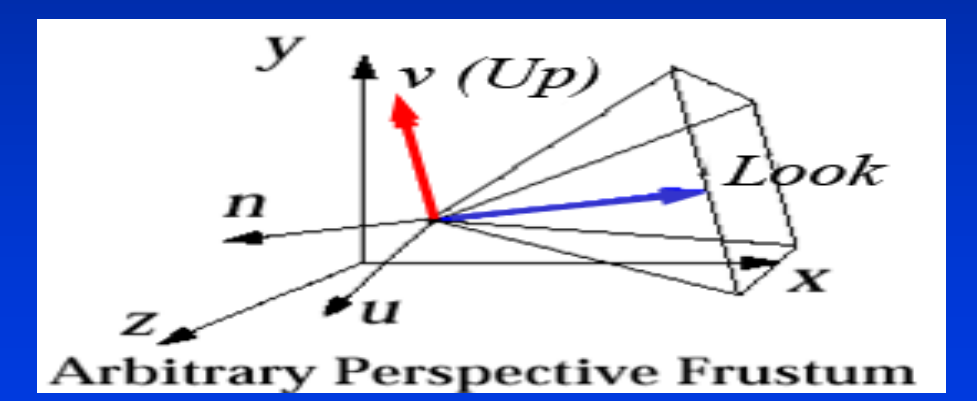

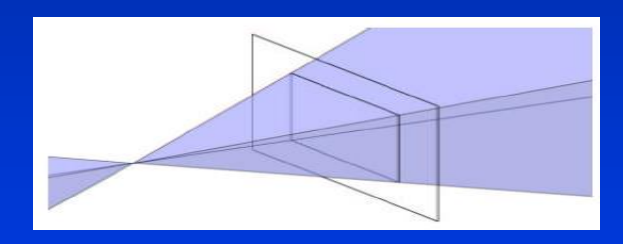

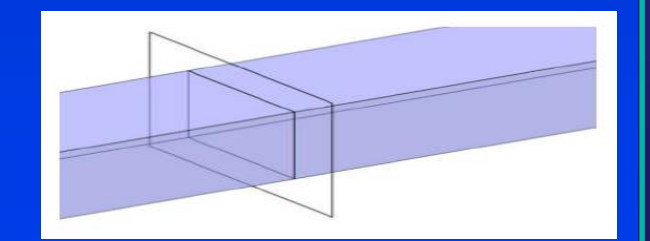

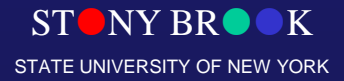

Department of Computer Science

Center for Visual Computing

# Viewing Coordinate System

- We have specified arbitrary view with viewing parameters
- Problem: map arbitrary view specification to 2D image of scene. This is hard, both for clipping and for projection
- Solution: reduce to a simpler problem and solve it step-by-step

#### • Note: *Look vector* along negative (not positive) *z*-axis is arbitrary but makes math easier!

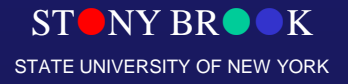

#### Geometric Projections

#### • From 3D to 2D

• Maps points from camera coordinate system to the screen (image plane of the virtual camera). **Planar Geometric Projections**

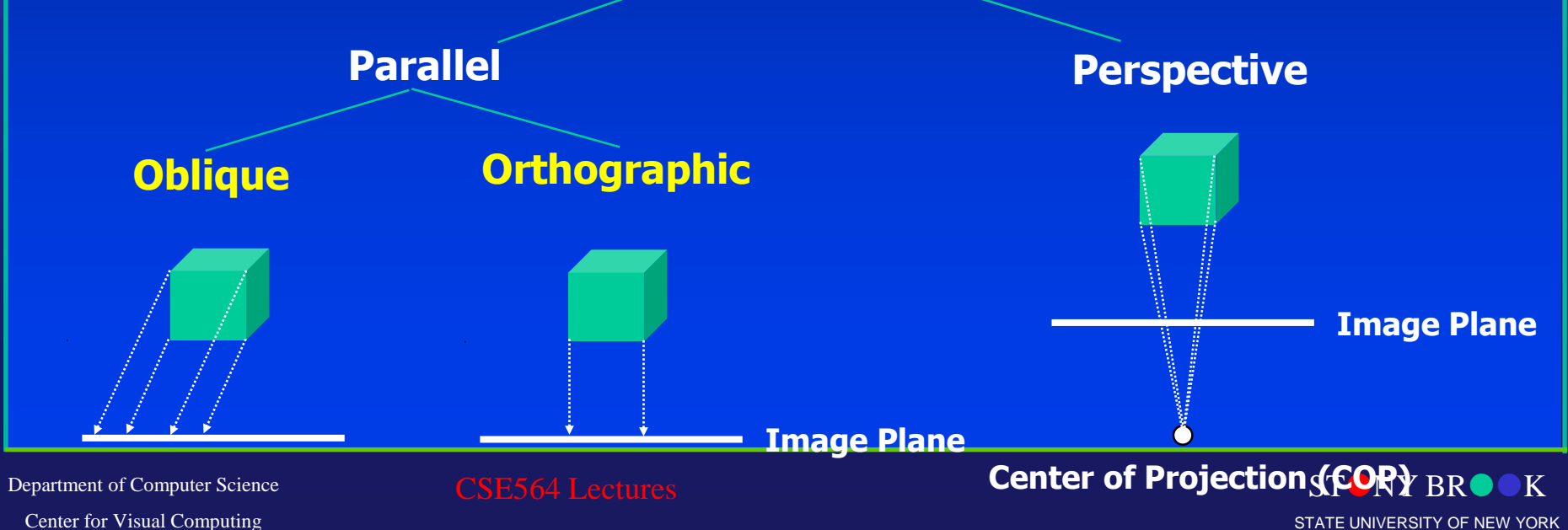

STATE UNIVERSITY OF NEW YORK

#### Parallel Orthographic Projection

- Preserves X and Y coordinates.
- Preserves both distances and angles.

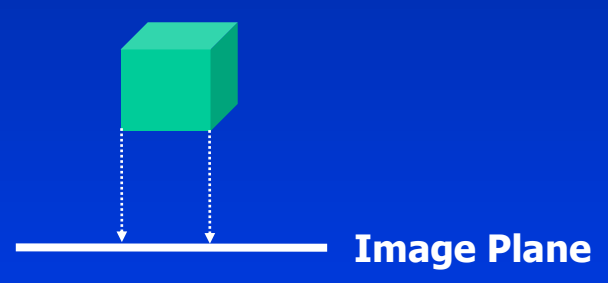

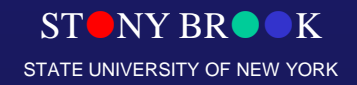

#### Parallel Orthographic Projection

- $x_p = x$
- $y_p = y$
- $\bullet$   $z_p = 0$

$$
\begin{bmatrix} x_p \\ y_p \\ z_p \\ 1 \end{bmatrix} = \begin{bmatrix} 1 & 0 & 0 & 0 \\ 0 & 1 & 0 & 0 \\ 0 & 0 & 0 & 0 \\ 0 & 0 & 0 & 1 \end{bmatrix} \cdot \begin{bmatrix} x \\ y \\ z \\ 1 \end{bmatrix}
$$

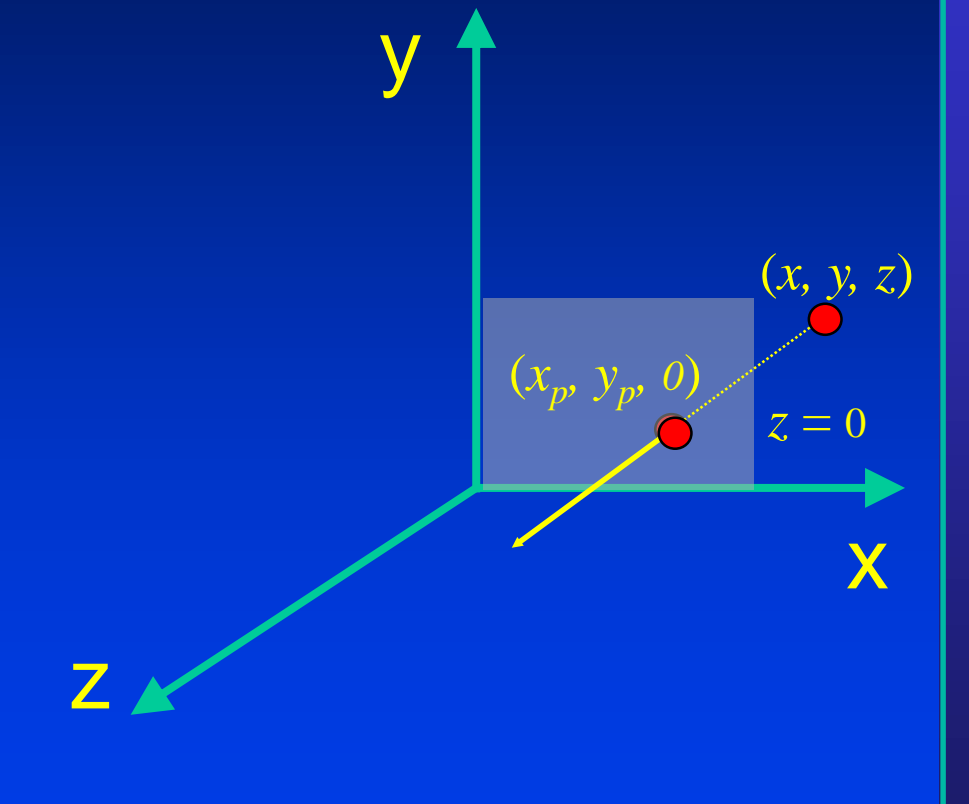

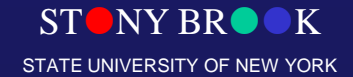

Department of Computer Science Center for Visual Computing

CSE564 Lectures

- Only preserves parallel lines that are parallel to the image plane.
- Line segments are shorten by distance.

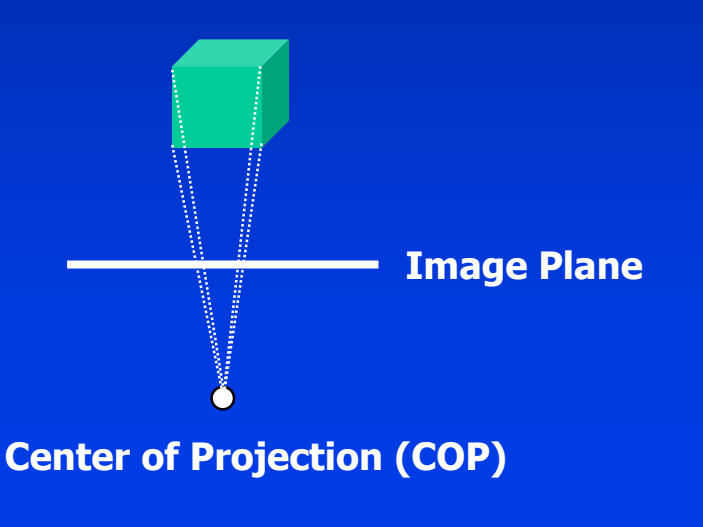

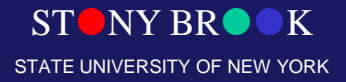

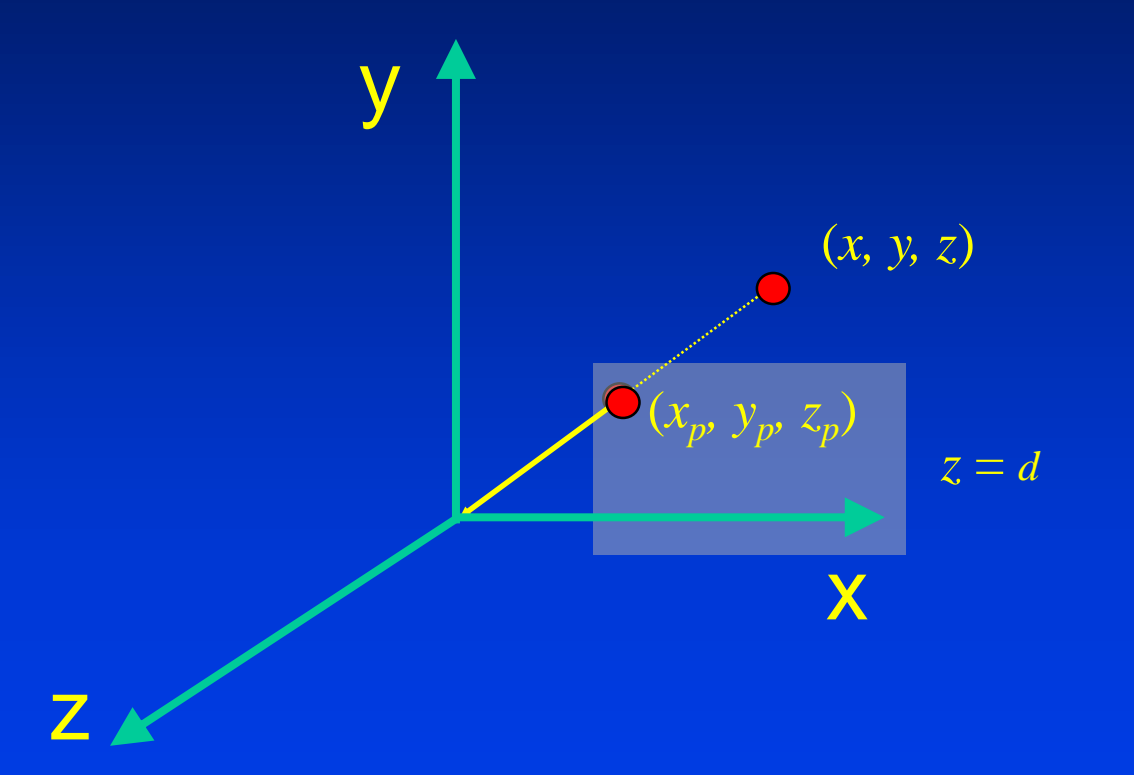

Department of Computer Science Center for Visual Computing

CSE564 Lectures

STONY BROOK STATE UNIVERSITY OF NEW YORK

- $z_p = d$
- $x_p = (x \cdot d)/z$

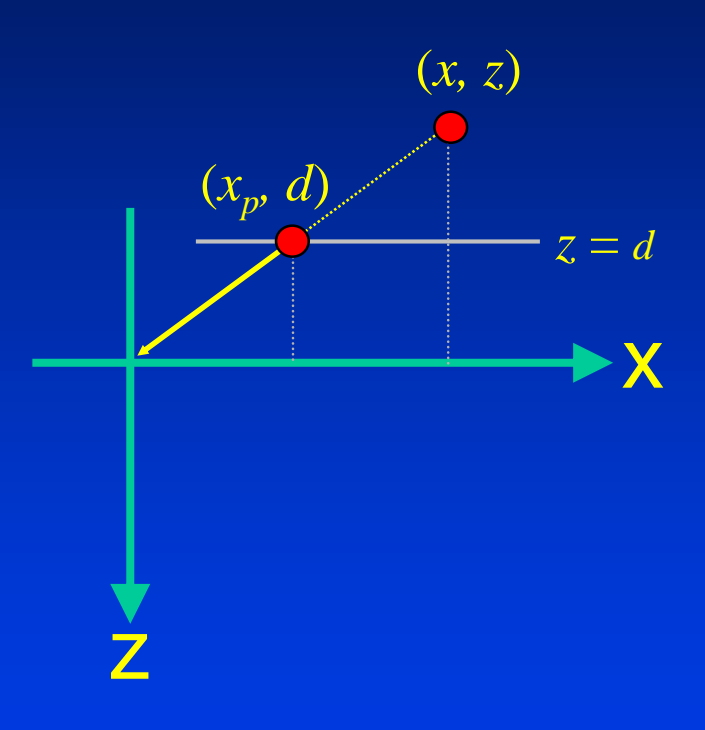

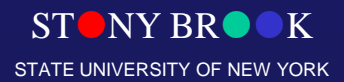

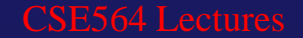

- $z_p = d$
- $y_p = (y \cdot d)/z$

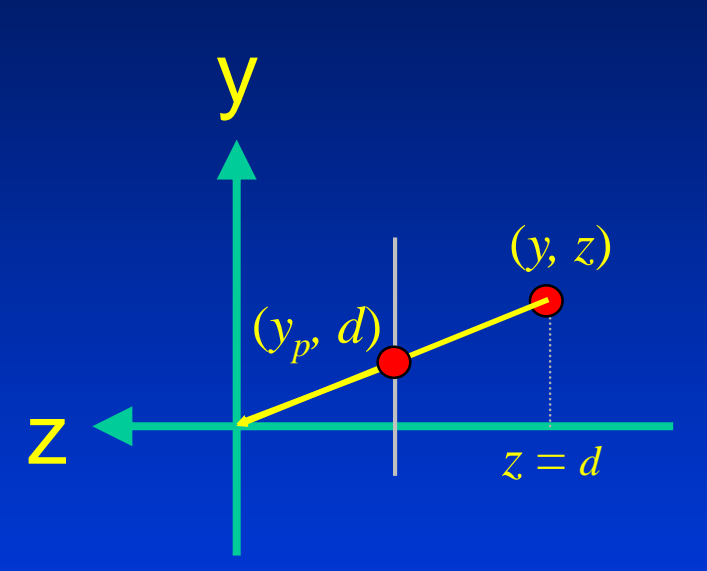

Department of Computer Science

CSE564 Lectures

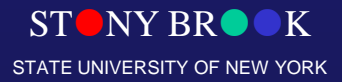

Center for Visual Computing

# Viewing in Three Dimension

- The key: Mathematics of projections and its matrix operations
- How to produce 2D image from view specification?
- It is relatively easy to specify
	- **Canonical view volume** (3D parallel projection cuboid)
	- **Canonical view position** (camera at the origin, looking along the negative *z*-axis)
- A step-by-step approach
	- 1. get all parameters for view specification
	- 2. transform from the specified view volume into canonical view volume (This is the key step)
	- 3. using canonical view, clip, project, and rasterize scene to make 2D image

#### From World Coordinate System to View Coordinate System

- We now know the view specification: *Position*, *Look vector*, and *Up vector*
- Need to derive an affine transformation from these parameters to translate and rotate the canonical view into our arbitrary view
	- the scaling of the image (i.e. the cross-section of the view volume) to make a square cross-section will happen at a later stage, as will the clipping operation
- Translation is easy to find: we want to translate the origin to the point *Position*; therefore, the translation matrix is

$$
T(Position) = \begin{bmatrix} 1 & 0 & 0 & Pos_x \\ 0 & 1 & 0 & Pos_y \\ 0 & 0 & 1 & Pos_z \\ 0 & 0 & 0 & 1 \end{bmatrix}
$$

• Rotation is much harder: how do we generate a rotation matrix from the viewing specifications to turn one system (*x*, *y*, *z*) into another system (*u*, *v*, *n)* ?

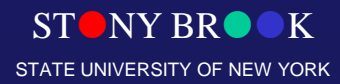

#### Rotation Components

- We have already known how to conduct rotation operations with respects to arbitrary axis
- Also, we have already discussed the transformations between two coordinate systems earlier in our lectures
- Those techniques should be employed to define three mutually independent axes in 3D and take care of the transformation between the two coordinate systems

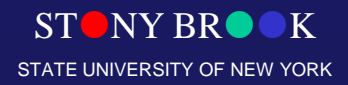

#### Rotation Matrix

- Want to build a rotation matrix to normalize the camera-space unit vector axes  $(u, v, n)$  into the world-space axes  $(x, y, z)$ .
	- $-$  rotation matrix *M* will turn  $(x, y, z)$  into  $(u, v, n)$  and has **columns**  $(u, v, n) \rightarrow$  **viewing matrix**
	- $-$  conversely,  $M^{-1} = M^{T}$  turns  $(u, v, n)$  into  $(x, y, z)$ .  $M^{T}$  has **rows**  $(u, v, n) \rightarrow$  **normalization matrix**
- Reduces the problem of finding the correct rotation matrix into finding the correct perpendicular unit vectors *u*, *v*, and *n*
- Using *Position*, *Look vector*, and *Up vector*, compute viewing rotation matrix *M* with columns *u*, *v*, and *n*, then use its inverse, the transpose *M<sup>T</sup>* , with row vectors *u, v, n* to get the normalization rotation matrix

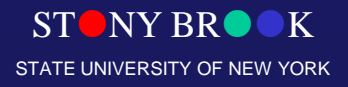

### Canonical View Volume

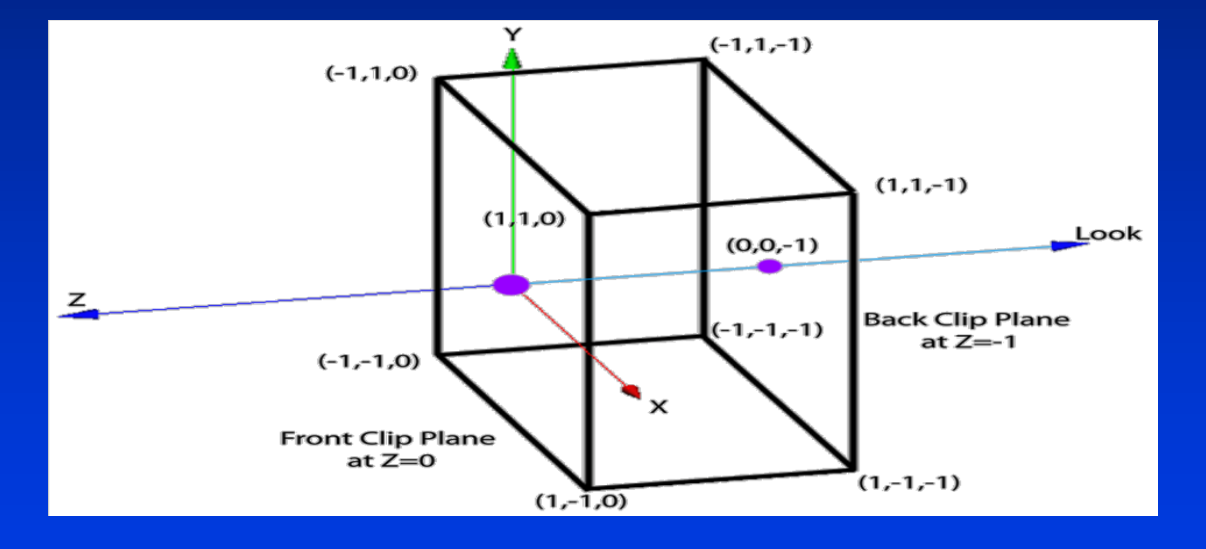

• Note: it's a cuboid, not a cube

Department of Computer Science Center for Visual Computing

CSE564 Lectures

STONY BROOK STATE UNIVERSITY OF NEW YORK

# Canonical View

- Given a parallel view specification and vertices of a bunch of objects, we use the normalizing transformation, i.e., the inverse viewing transformation, to normalize the view volume to a cuboid at the origin, then clip, and then project those vertices by ignoring their *z* values
- How about Perspective Projection?
- Normalize the perspective view specification to a unit frustum at the origin looking down the –z axis; then transform the perspective view volume into a parallel (cuboid) view volume, simplifying both clipping and projection

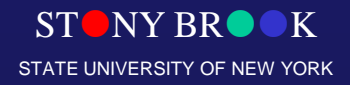

### Steps for Normalizing View Volume (Parallel Projection)

- We need to decompose this process into multiple steps (each step is a simple matrix)
- Each step defined by a matrix transformation
- The product of these matrices defines the entire transformation in one large, composite matrix. The steps comprise:
	- move the eye/camera to the origin
	- $-$  transform the view so that  $(u, v, n)$  is aligned with  $(x, y, z)$
	- adjust the scales so that the view volume fits between –1 and 1 in *x* and *y*, the far clip plane lies at  $z = -1$ , the near plane at  $z = -1$  $= 0$

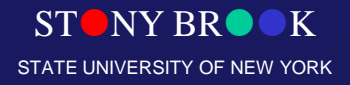

### Steps for Normalizing View Volume (Perspective Projection)

- The earlier processes are the SAME AS that of the parallel projection, but we need to add one more step:
	- distort pyramid to cuboid to achieve perspective distortion to align the near clip plane with  $z = 0$

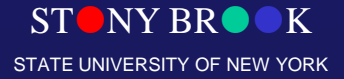

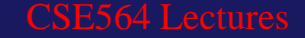

#### Perspective Projection (Move the Eye to the Origin)

- We want to have a matrix to transform (*Pos<sup>x</sup>* , *Pos<sup>y</sup>* , *Pos<sup>z</sup>* ) to (*0*, *0*, *0*)
- Solution: it's just the inverse of the viewing translation transformation:

$$
(\mathbf{t}_x, \mathbf{t}_y, \mathbf{t}_z) = (-\mathbf{Pos}_x, -\mathbf{Pos}_y, -\mathbf{Pos}_y)
$$

- We will take the matrix as follows, and we will multiply all vertices explicitly (and the camera implicitly) to preserve the relationship between camera and scene, i.e., for all vertices *p*
- Department of Computer Science 77 22 \ 28E564 Lectures • This will move *Position* (the "eye point") to (*0*, *0*, *0*)

$$
T_{trans} = \begin{bmatrix} 1 & 0 & 0 & -Pos_x \\ 0 & 1 & 0 & -Pos_y \\ 0 & 0 & 1 & -Pos_z \\ 0 & 0 & 0 & 1 \end{bmatrix}
$$

$$
p' = T_{trans}p
$$

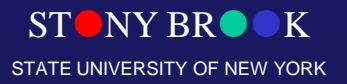

Center for Visual Computing

#### Axis Alignment

- Align orientation with respects to *x,y,z* world coordinate system
- Normalize proportions of the view volume

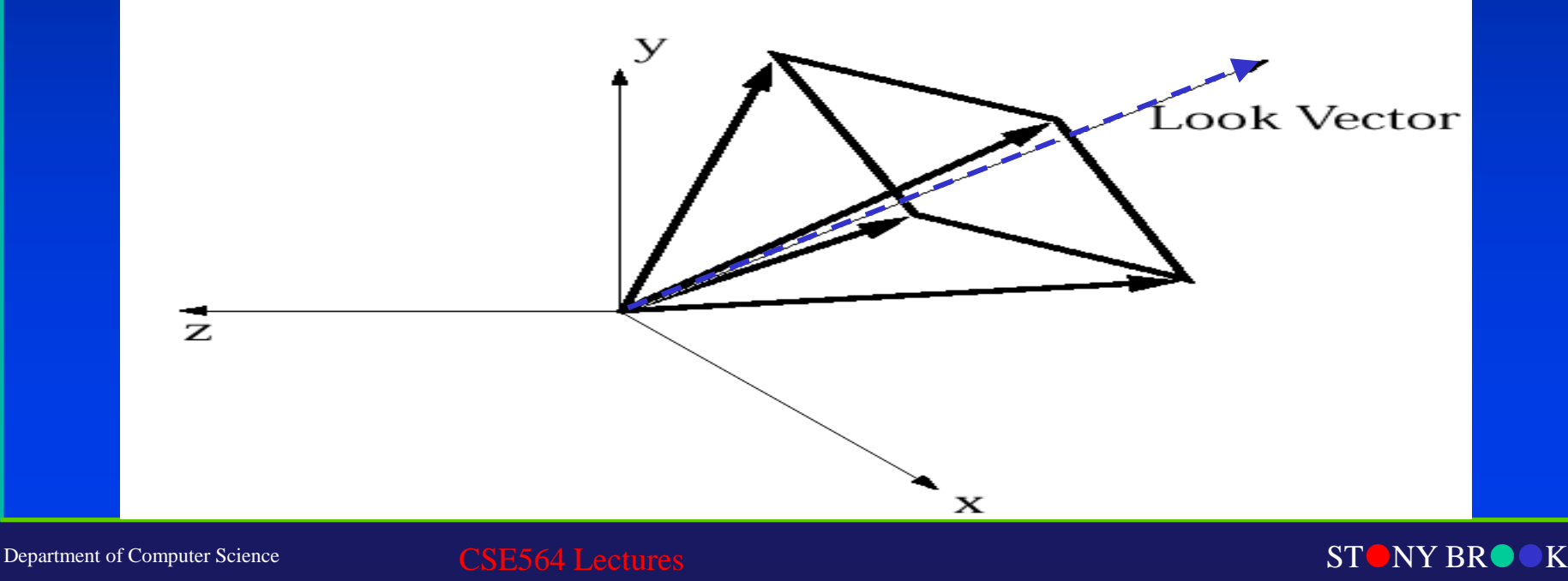

STATE UNIVERSITY OF NEW YORK

Center for Visual Computing

# Orientation Alignment

Rotate the view volume and align with the world coordinate system

- We notice that the view transformation matrix *M* with columns *u*, *v*, and *n* would rotate the *x*, *y*, *z* axes into the *u*, *v*, and *n* axes
- We now apply the inverse (transpose) of that rotation, M<sup>T</sup>, to the scene. That is, a matrix with *rows u*, *v*, and *n* will rotate the axes  $u, v,$  and *n* into the axes  $x, y,$  and  $z$

– Define *Mrot* to be this rotation matrix transpose

• Now every vertex in the scene (and the camera implicitly) is multiplied by the composite matrix

*MrotTtrans*

We have translated and rotated, so that the *Position* is at the origin, and the (*u*, *v*, *n*) axes and the (*x*, *y*, *z*) axes are aligned

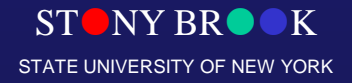

### Axis Alignment

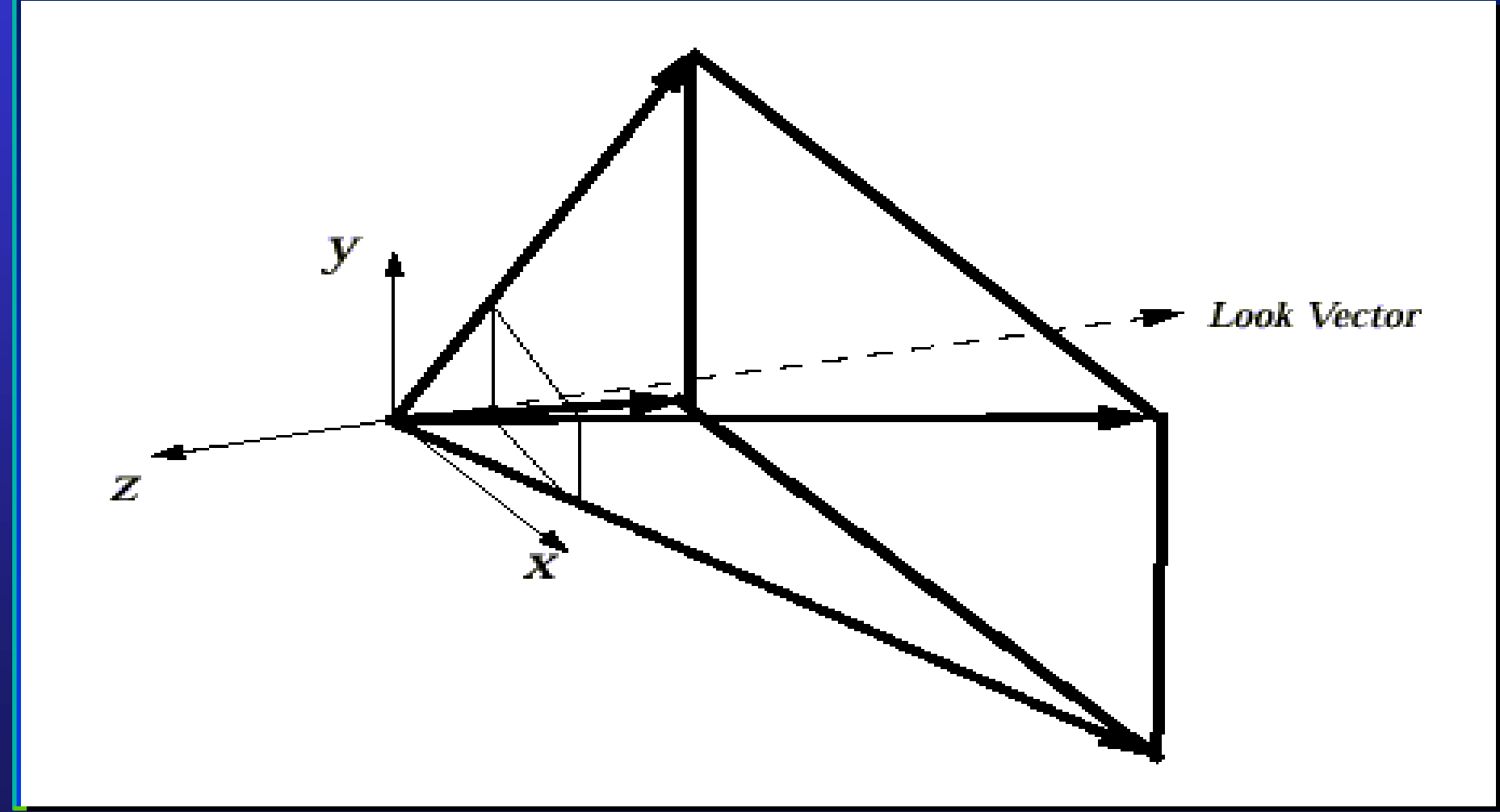

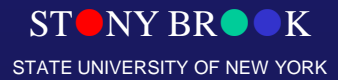

# Scale the View Volume

- We have moved things more or less to the right position, but the size of the view volume needs to be normalized…
	- last affine transformation: **scaling**
- Need to be normalized to a square cross-section 2-by-2 units
	- why is that preferable to the unit square?
- Adjust so that the corners of far clipping plane eventually lie at  $(+1, +1, -1)$
- One mathematical operation works for both parallel and perspective view volumes
- Imagine vectors emanating from origin passing through corners of far clipping plane. For perspective view volume, these are edges of volume. For parallel, these lie inside view volume
- First step: force vectors into 45-degree angles with *x* and *y* axes
- Solution: We shall do this by scaling in *x* and *y*

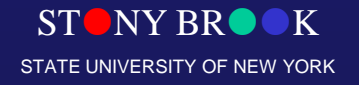

# View Volume Scaling

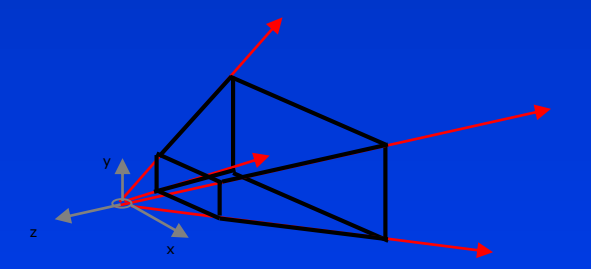

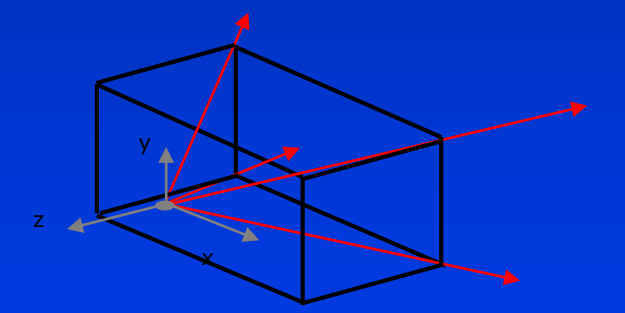

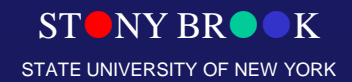

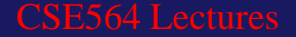

### Scale Boundary Planes

- Scale independently in *x* and *y*:
- Want to scale in *x* to make angle 90 degrees I  $\overline{\phantom{a}}$  $\sum_{i=1}^n$  $\overline{\phantom{a}}$  $\setminus$  $\frac{1}{\sqrt{2\pi}} = \cot \left( \frac{\theta_w}{\sqrt{2\pi}} \right)$ I  $\sum_{i=1}^n$ l  $\left(\tan \frac{\theta_{w}}{\theta_{w}}\right)^{-\cot}$  2
- Need to scale in *x* by

I

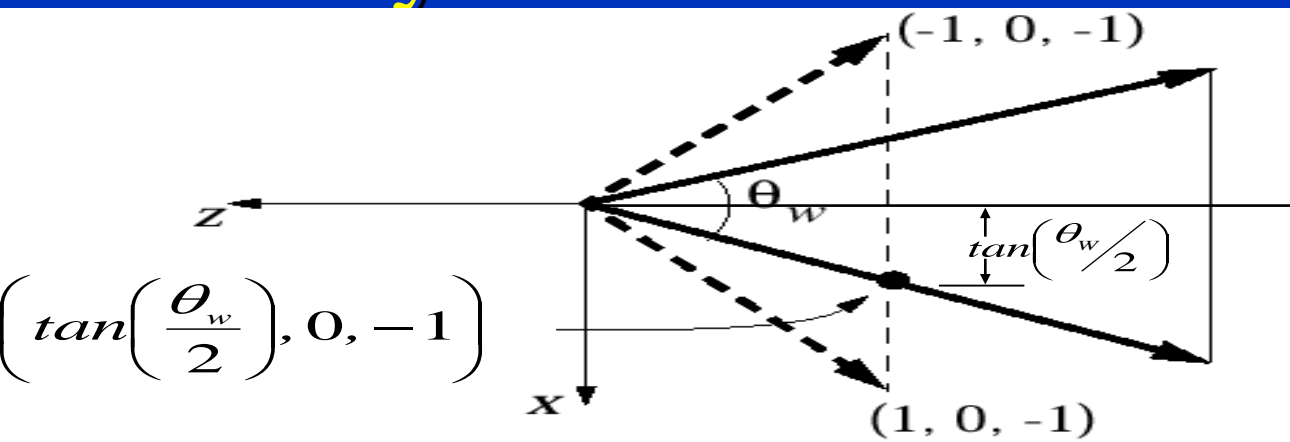

 $\setminus$ 

 $\overline{\phantom{a}}$ 

 $\mathbf 2$ 

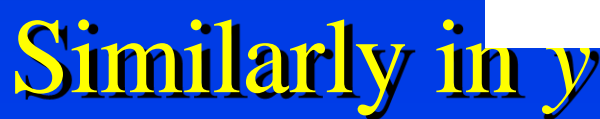

Department of Computer Science Center for Visual Computing

CSE564 Lectures

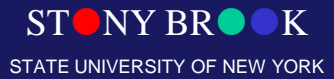

#### Scaling Matrix

• The scale matrix we need looks like this:

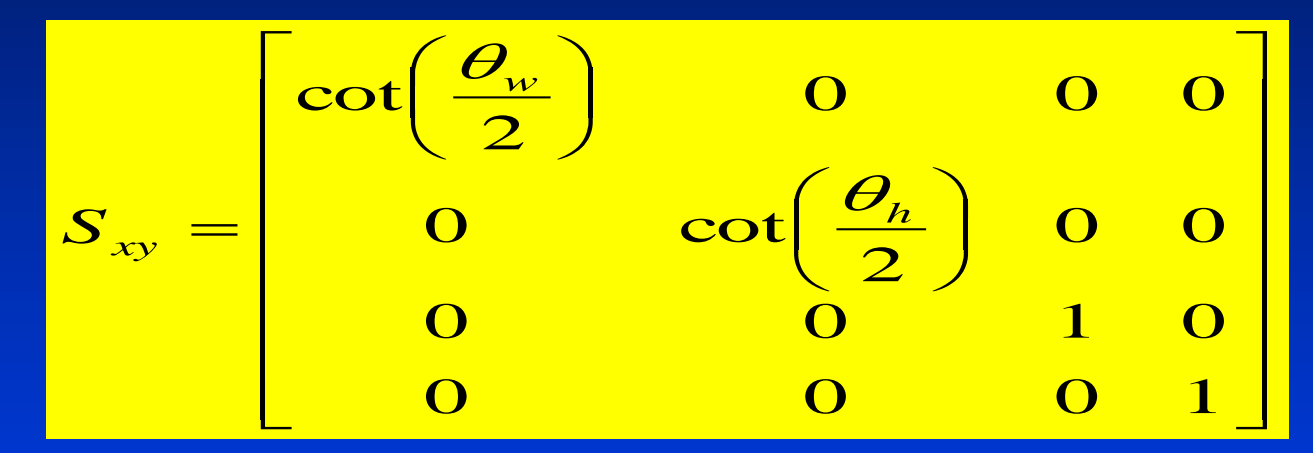

• So our current composite transformation looks like this:

$$
S_{xy}M_{rot}T_{trans}
$$

NY RR STATE UNIVERSITY OF NEW YORK

### Scaling Along z-axis

- Relative proportions of view volume planes are now correct, but the back clipping plane is probably lying at some  $z \neq -1$ , and we want all points inside view volume to have  $0 \le z \le -1$
- Need to shrink the back plane to be at  $z = -1$
- The *z* distance from the eye to that point has not changed: it's still *far* (distance to the far clipping plane)
- If we scale in *z* only, proportions of volume will change; instead we scale uniformly:  $\Box$ 1

$$
S_{far} = \begin{bmatrix} \frac{1}{far} & 0 & 0 & 0 \\ 0 & \frac{1}{far} & 0 & 0 \\ 0 & 0 & \frac{1}{far} & 0 \\ 0 & 0 & 0 & 1 \end{bmatrix}
$$
  
Hlectures

Department of Computer Science Center for Visual Computing

STATE UNIVERSITY OF NEW YORK

#### At Present, We Are Here

• Far plane at  $z = -1$ .

Center for Visual Computing

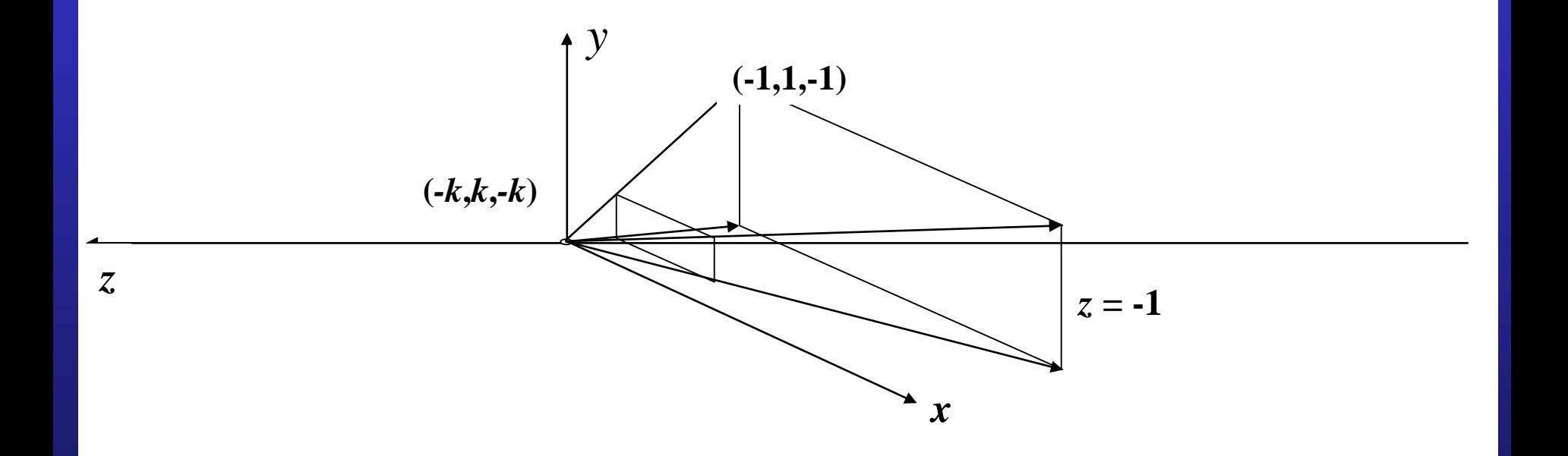

STATE UNIVERSITY OF NEW YORK

 $\sum_{i=1}^n \sum_{i=1}^n \mathbf{C}_{i}(\mathbf{r}_i - \mathbf{r}_i)$ • Near clip plane now at  $z = -k$  (note  $k > 0$ )

#### Now We have

- Our near-final composite normalizing transformation for canonical perspective view volume:
	- *Ttrans* takes the camera's *Position* and moves the camera to the world origin
	- *Mrot* takes the *Look* and *Up* vectors and orients the camera to look down the *–z* axis
	- $S_{xy}$  takes  $\theta_{w}$ ,  $\theta_{h}$  and scales the clipping planes so that the corners are at  $(\pm 1, \pm 1)$
	- $S_{\text{far}}$  takes the far clipping plane and scales it to lie on the  $z=1$ plane

$$
S_{far}S_{xy}M_{rot}T_{trans}
$$

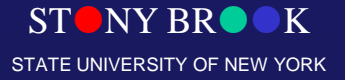

#### Perspective Transformation

- We have put the perspective view volume into the RIGHT canonical position, orientation and size
- Let's look at a particular point on the original near clipping plane lying on the *Look vector*:

$$
p = Position + near \cdot Look
$$

It gets moved to a new location

$$
p' = S_{far} S_{xy} M_{rot} T_{trans} p
$$

on the negative *z*-axis, say

$$
p' = \begin{pmatrix} 0 & 0 & -k \end{pmatrix}
$$

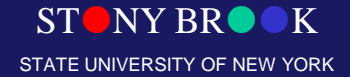

### Perspective Transformation

• What is the value of *k*? Trace through the steps. *p* first gets moved to just

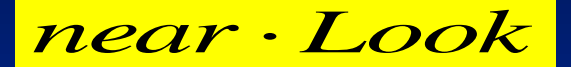

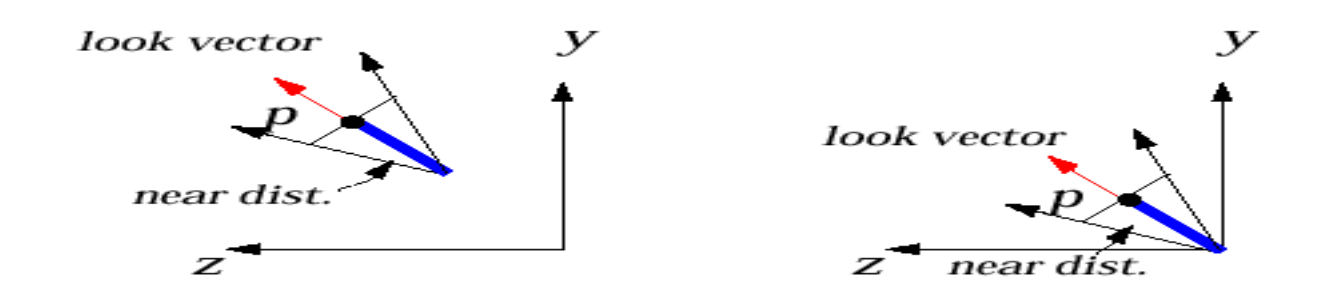

• This point is then rotated to (*near*)(-e<sub>3</sub>)

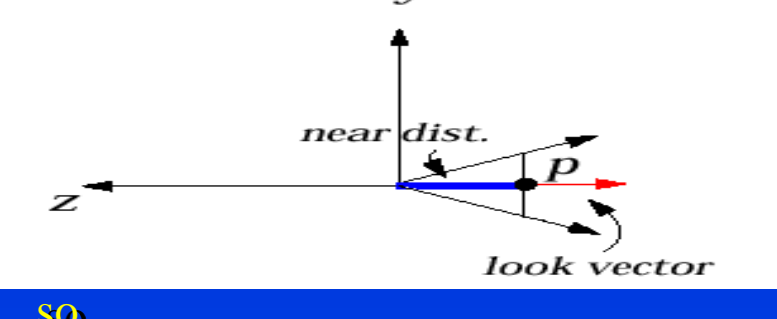

• The *xy* scaling has no effect, and the *far*  scaling changes this to , so *near* ╲ I l  $\bigcap$ 

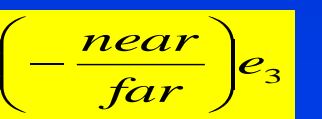

*far*  $k =$  $\frac{near}{}$ 

– but *far* is –1, so -*near/far* is simply *near*

Department of Computer Science Center for Visual Computing

**STONY BR** STATE UNIVERSITY OF NEW YORK

### Perspective Transformation

- Transform points in standard *perspective* view volume between –*k* and –*l* to standard parallel view volume
- "z-buffer," used for visible surface calculation, needs z values to be  $[0 \ 1]$ , not  $[-1 \ 0]$ . Perspective transformation must also transform scene to positive range  $0 \le z \le 1$

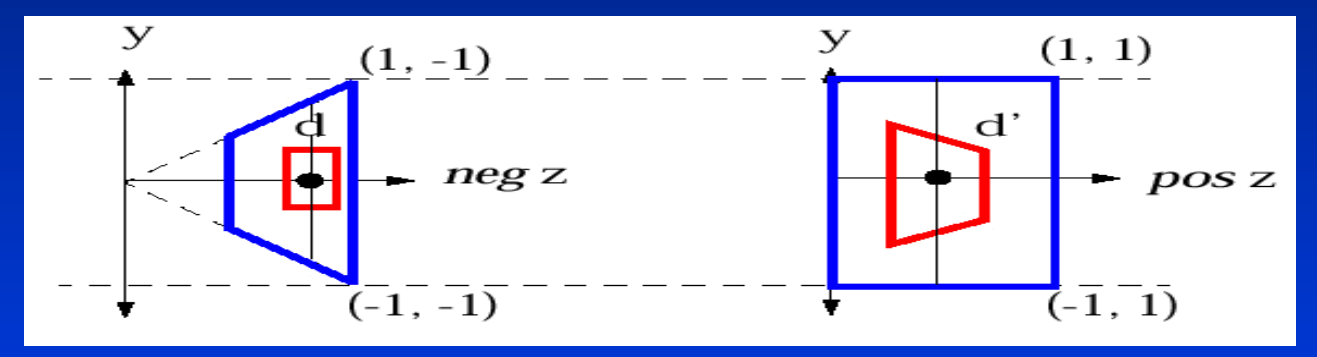

- The matrix that does this:
- (Remember that  $0 < k < 1 \dots$ )

 $\mathbb{R}^2$  I I I I I  $\overline{\phantom{0}}$  $\overline{\phantom{0}}$   $\equiv$  $0 \quad 0 \quad -1 \quad 0$  $1 \quad k-1$ 1 0 0 0 1 0 0 1 0 0 0 *k*  $\overline{k}$ *k D*

- Why not originally align camera to +z axis?
	- Choice is perceptual, we think of looking through a display device into the scene that lies behind window<sub>/</sub>

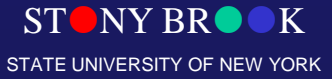

 $\overline{\phantom{a}}$   $\overline{\phantom{a}}$   $\overline{\phantom{a}}$ 

# Finally, We Have

• Final transformation:

$$
p' = D_{persp} S_{far} S_{xy} M_{rot} T_{trans} p
$$

- Note that once the viewing parameters (*Position*, *Up vector*, *Look vector*, *Height angle, Aspect ratio, Near*, and *Far*) are known, the matrices • Note that once the viewing parameters (*Position*, *Up vec*<br>
• Note that once the viewing parameters (*Position*, *Up vec*<br> *vector, Height angle, Aspect ratio, Near,* and *Far*) are kn<br>
matrices<br> *D<sub>persp</sub>, S<sub>far</sub>, S*  $D_{person}$ ,  $S_{far}$ ,  $S_{xy}$ ,  $M_{rot}$ ,  $T_{trans}$
- can all be computed and multiplied together to get a single 4x4 matrix that is applied to all points of all objects to get them from "world space" to the standard parallel view volume.

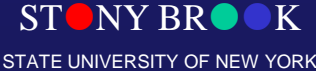

# Clipping (A Quick Review)

- Final steps are clipping and projecting onto the image plane to produce pictures
- Need to clip scene against sides of view volume
- However, we've normalized our view volume into an axis-aligned cuboid that extends from  $-1$  to 1 in *x* and *y* and from 0 to 1 in *z*

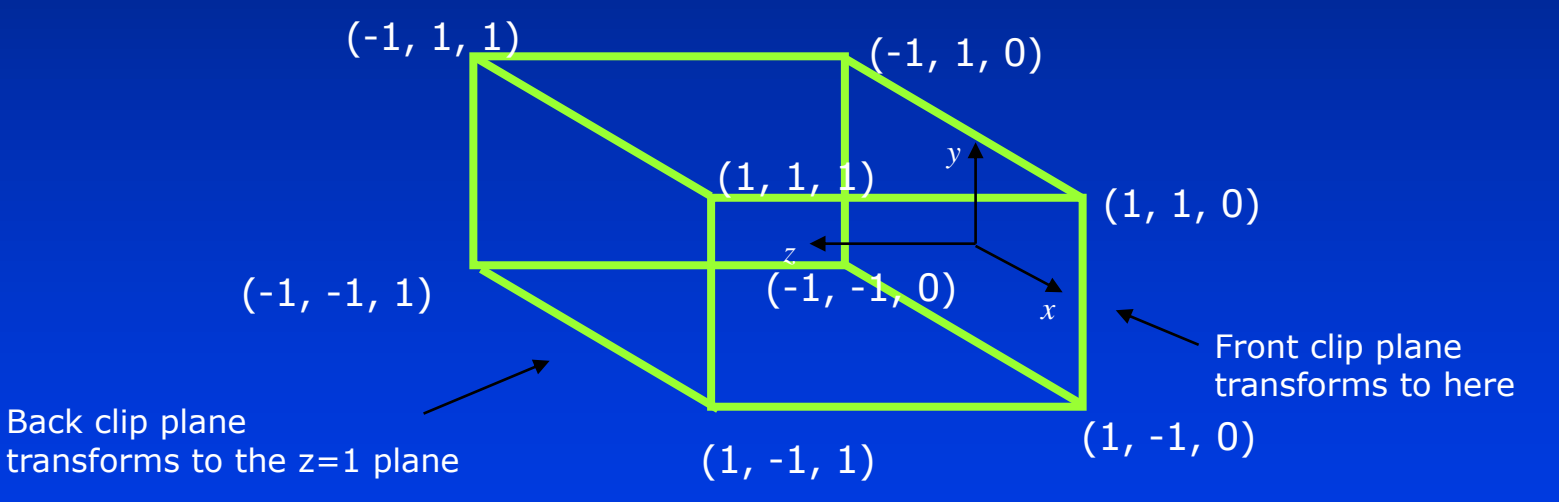

- Note that: This is the flipped (in *z*) version of the canonical view volume
- Clipping is easy! Test *x* and *y* components of vertices against +/-1. Test *z* components against 0 and 1

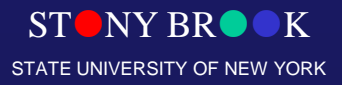

# Clipping in 3D (Generalizations)

#### • Cohen-Sutherland regions

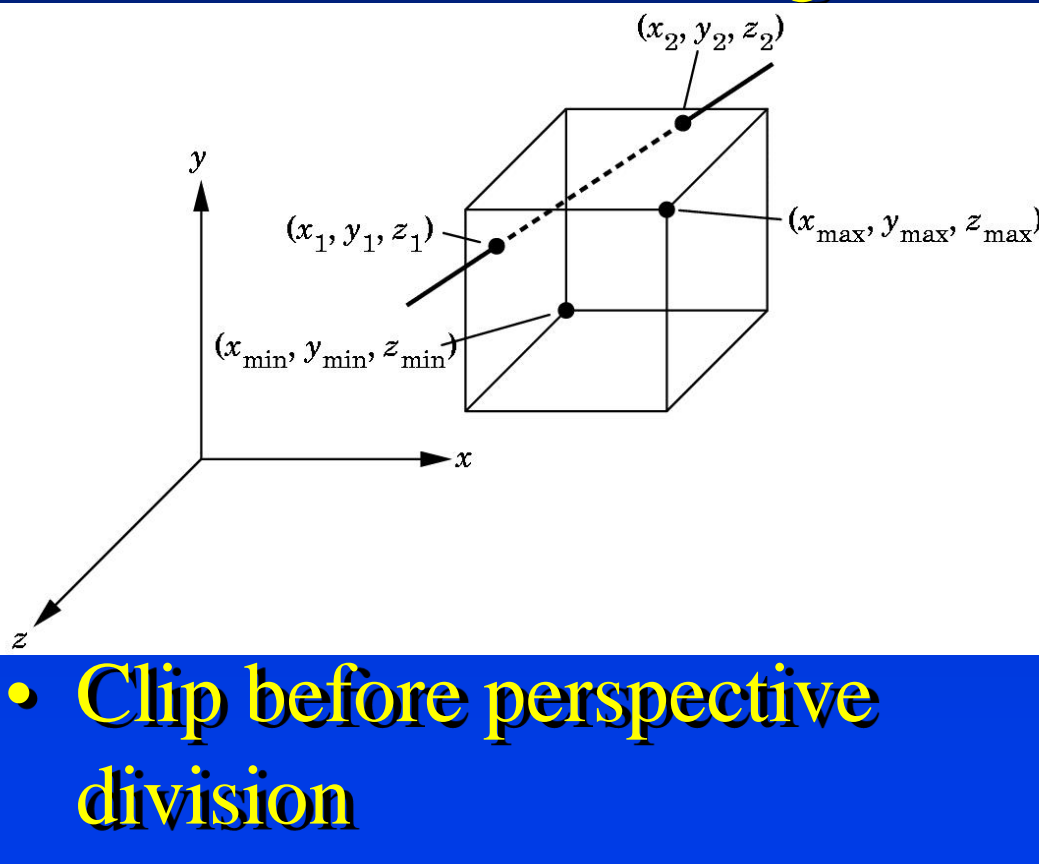

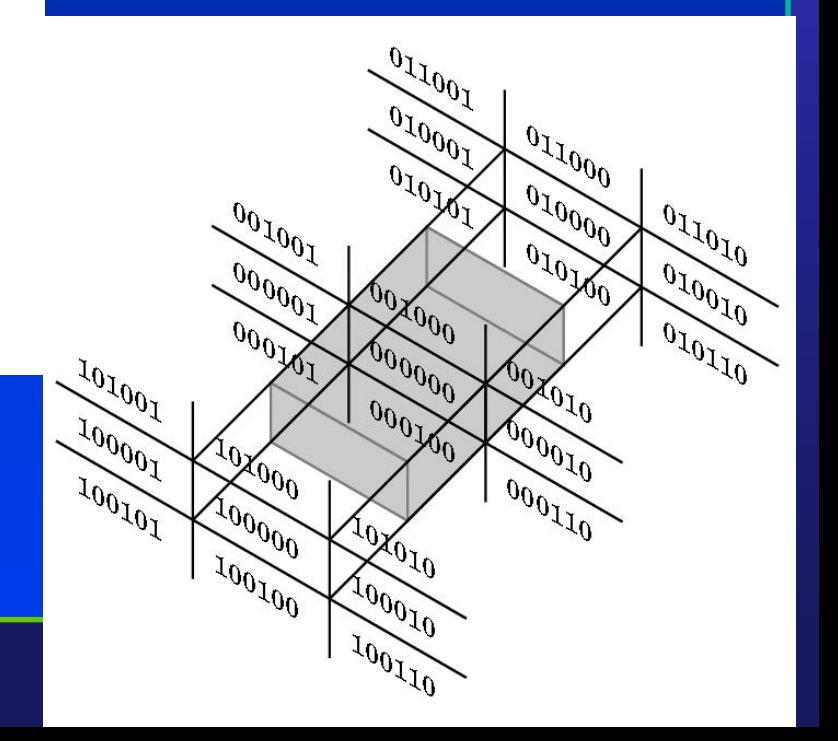

# Clipping (A Quick Review)

• Vertices falling within these values are saved, and vertices falling outside get clipped; edges get clipped by knowing *x*,*y* or *z* value at an intersection plane. Substitute *x*, *y*, or *z*  $= 1$  in the corresponding parametric line equations to solve for  $t_1$ 

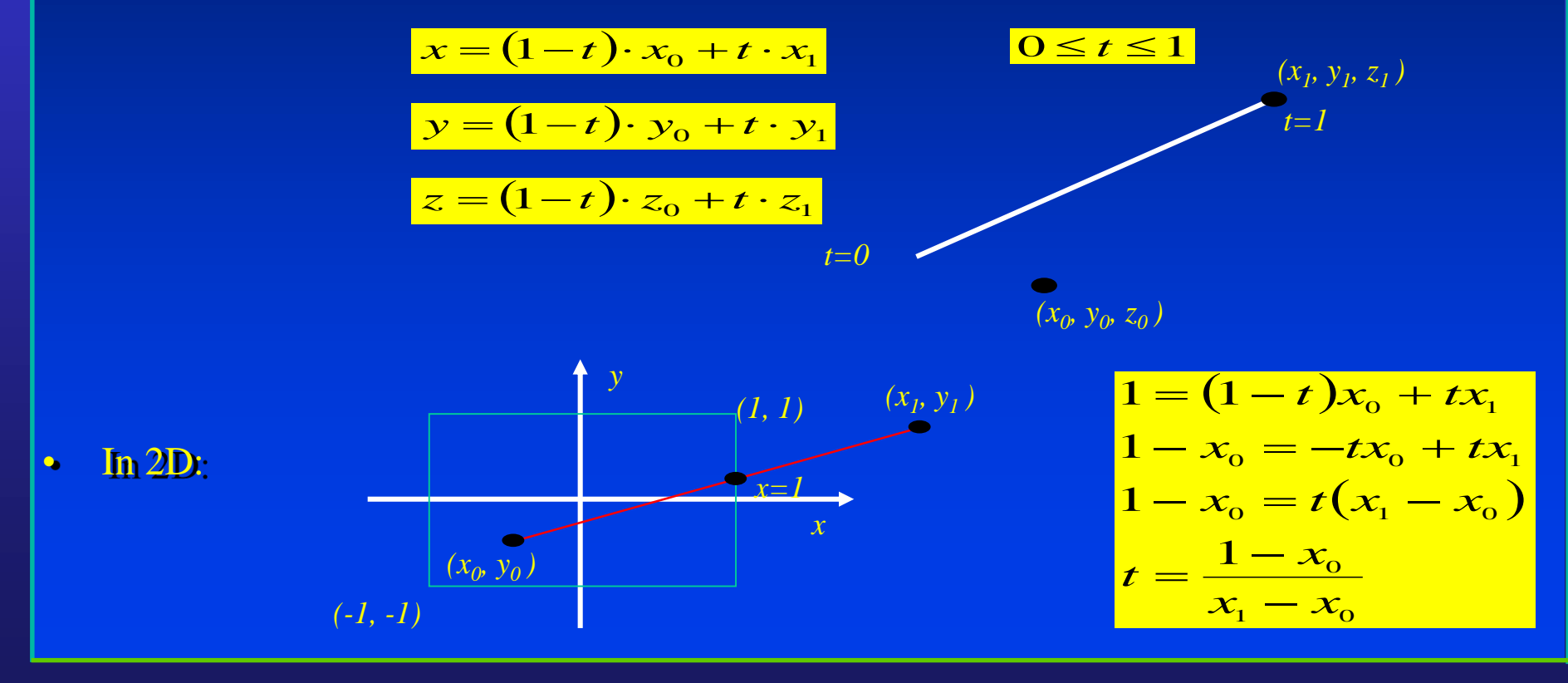

Department of Computer Science Center for Visual Computing

**ONY BR** STATE UNIVERSITY OF NEW YORK

#### Projecting to the Screen (Device Coordinates)

- Can make an image by taking each point and "ignoring *z*" to project it onto the *xy*plane
- A point  $(x, y, z)$  where

$$
-1 \le x, y \le 1, 0 \le z \le 1
$$

$$
0 \le x', y' < 1024
$$

 $y' \rightarrow 512(y+1)$ 

turns into the point  $(x', y')$  in screen space (assuming viewport is the entire screen) with  $x' \rightarrow 512(x+1)$ 

**by** 

*-* ignoring *z*

- If viewport is inside a Window Manager's window, then we need to scale down and translate to produce "window coordinates"
- Note: because it's a parallel projection we could have projected onto the front plane, the back plane, or any intermediate plane … the final pixmap would have been the same

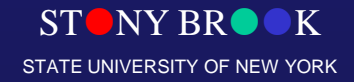

#### From World to Screen

- The entire problem can be reduced to a composite matrix multiplication of vertices, clipping, and a final matrix multiplication to produce screen coordinates.
- Final composite matrix (*CTM*) is composite of all modeling (instance) transformations (*CMTM*) accumulated during scene graph traversal from root to leaf, composited with the final composite normalizing transformation *N* applied to the root/world coordinate system:

\n- 1) 
$$
N = D_{persp}S_{far}S_{xy}M_{rot}T_{trans}
$$
\n- 2)  $CTM = N \cdot CMTM$
\n- 3)  $P' = CTM \cdot P$  for every vertex P defined in its own coordinate system
\n- 4)  $P_{screen} = 512 \cdot (P' + 1)$  for all *clipped P'*
\n- Recapp:  $-$  1) You will be computing the normalizing transformation matrix *N* in **Camtrans**  $-$  2) In **Sceneview**, you will extend your **Camera** with the ability to traverse and compute composition modeling transformations (*CMTMs*) to produce a single *CTM* for each primitive in your scene.
\n- Area in the following process: **Correlation Correlation Correlation Constituting the function**  $-$  **Correlation Correlation Correlation**

#### Recap:

- 1) You will be computing the normalizing transformation matrix *N* in **Camtrans**
- 2) In **Sceneview**, you will extend your Camera with the ability to traverse and compute composite modeling transformations (*CMTM*s) to produce a single *CTM* for each primitive in your scene
- 

Department of Computer Science Center for Visual Computing

CSE564 Lectures

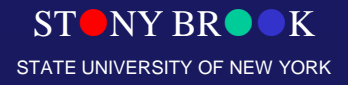